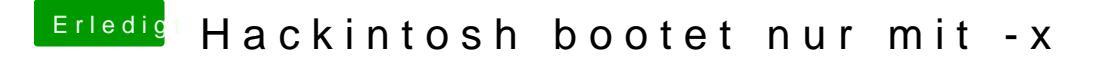

Beitrag von derHackfan vom 24. Juli 2017, 11:30

Dann stimmt was nicht mit deinen Einstellungen bei der Formatierung und auf die eine oder andere Weise bekommt man Clover immer auf die Platte.